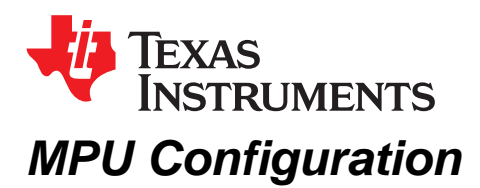

TrevorJones

# **ABSTRACT**

This application report provides an introduction to the MPU register and recommended usage for the TMS570 and RM48 devices.

Project collateral and source code discussed in this application report can be downloaded from the following URL: [http://www.ti.com/lit/zip/spna177.](http://www.ti.com/lit/zip/spna177)

### **Contents**

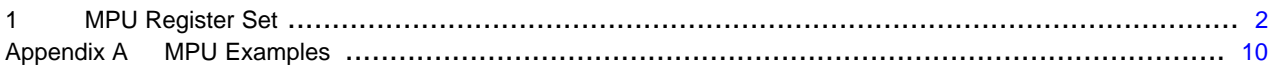

#### **List of Figures**

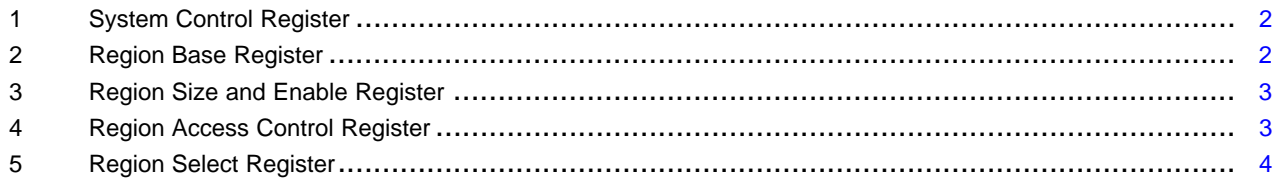

# **List of Tables**

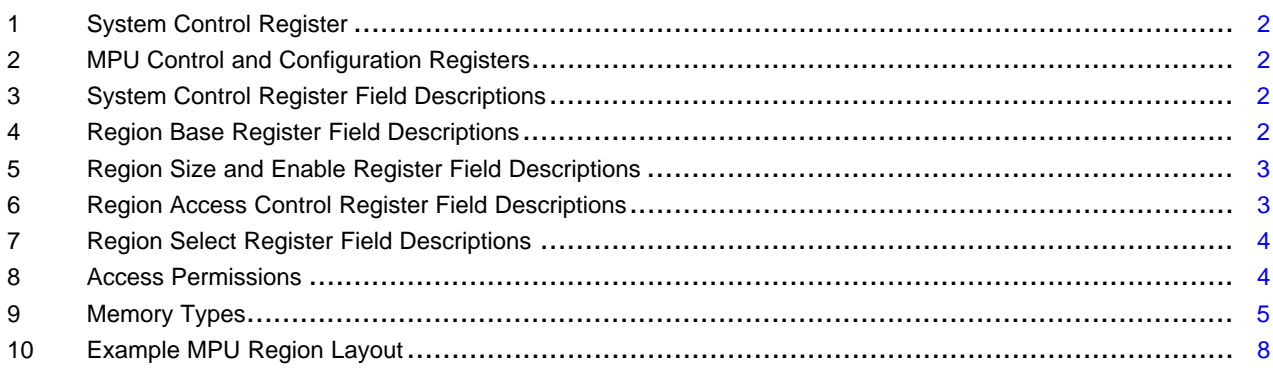

All trademarks are the property of their respective owners.

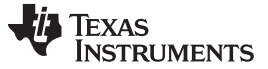

# <span id="page-1-0"></span>**1 MPU Register Set**

The registers that control the MPU are part of the CP15 register set. Global MPU enable is in the system control register (see [Table](#page-1-3) 1) and the registers to setup the MPU regions and part of the MPU Control and Configuration registers (see [Table](#page-1-4) 2).

<span id="page-1-3"></span>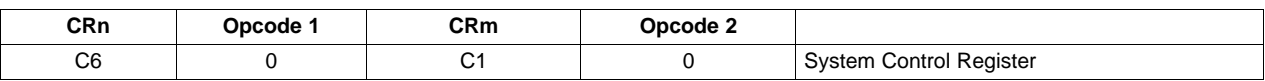

#### **Table 1. System Control Register**

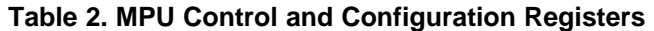

<span id="page-1-4"></span>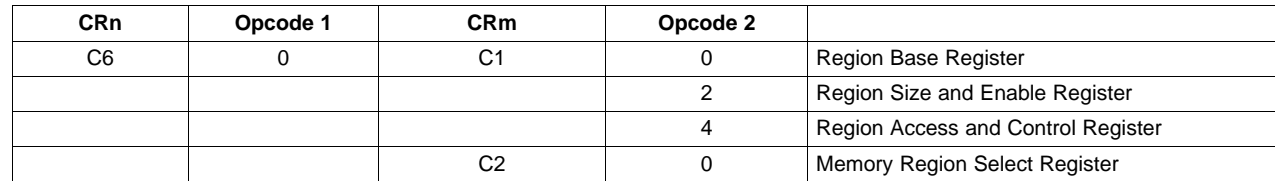

# **1.1 System Control Register**

This register contains the MPU enable bit and other system control bits. It is important that when changing the MPU control bit (bit [0]) that the value of bits 1 to 31 be preserved.

The system control register is shown in [Figure](#page-1-1) 1 and described in [Table](#page-1-5) 3.

#### **Figure 1. System Control Register**

<span id="page-1-1"></span>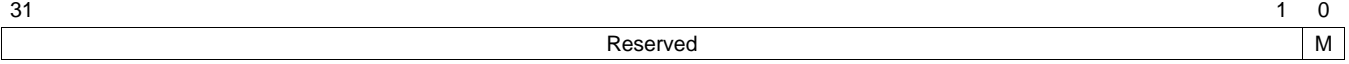

LEGEND: R/W = Read/Write;  $R =$  Read only;  $-n =$  value after reset

# **Table 3. System Control Register Field Descriptions**

<span id="page-1-5"></span>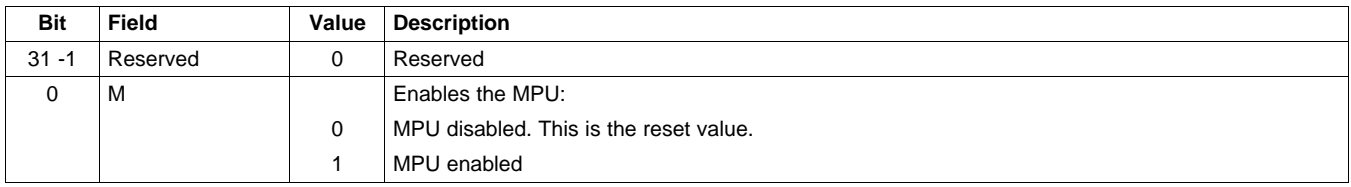

# **1.2 MPU Control and Configuration Registers**

There are four registers that are used to setup the individual MPU regions. The region base address (see [Figure](#page-1-2) 2) which as the name suggests, is the address for the start of the MPU region.

The region base register is shown in [Figure](#page-1-2) 2 and described in [Table](#page-1-6) 4.

# **Figure 2. Region Base Register**

<span id="page-1-2"></span>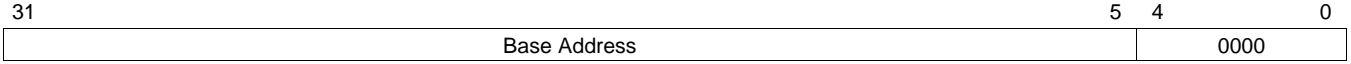

LEGEND:  $R/W = Read/Write$ ;  $R = Read$  only;  $-n = value$  after reset

<span id="page-1-6"></span>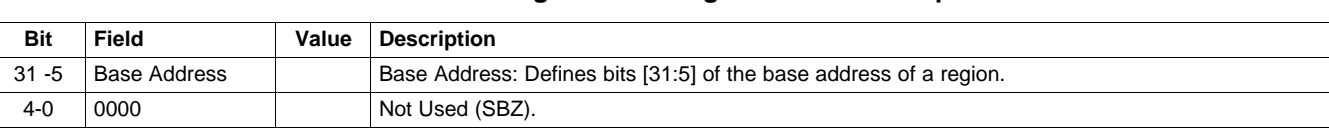

# **Table 4. Region Base Register Field Descriptions**

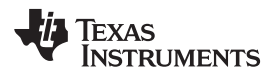

The region size and enable register (see [Figure](#page-2-0) 3) determines the size of the region. This register also contains the region enable bit it should be the last register to be written to.

The region size and enable register is shown in [Figure](#page-2-0) 3 and described in [Table](#page-2-2) 5.

<span id="page-2-0"></span>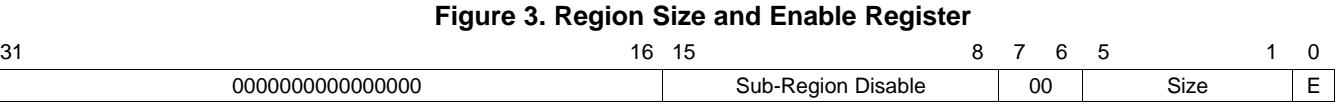

LEGEND:  $R/W = Read/Write$ ;  $R = Read$  only;  $-n = value$  after reset

<span id="page-2-2"></span>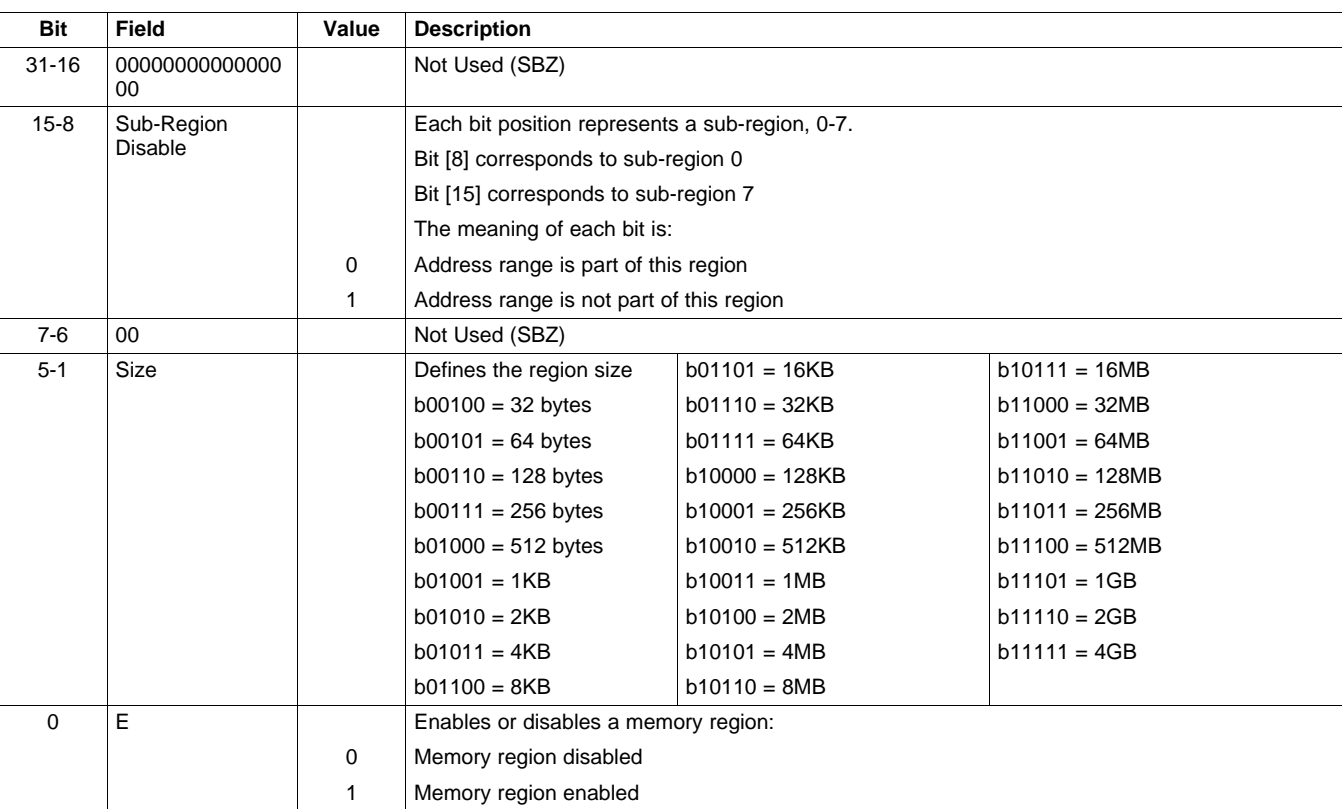

# **Table 5. Region Size and Enable Register Field Descriptions**

The region access control register (see [Figure](#page-2-1) 4) determines the type memory region, if it is Normal, Cacheable or Sharable. The access privilege mode (user or privileged) and if the region contains executable code.

The region access control register is shown in [Figure](#page-2-1) 4 and described in [Table](#page-2-3) 6.

# **Figure 4. Region Access Control Register**

<span id="page-2-1"></span>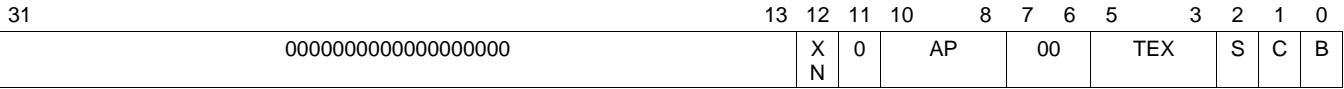

LEGEND:  $R/W = Read/Write$ ;  $R = Read$  only;  $-n = value$  after reset

# **Table 6. Region Access Control Register Field Descriptions**

<span id="page-2-3"></span>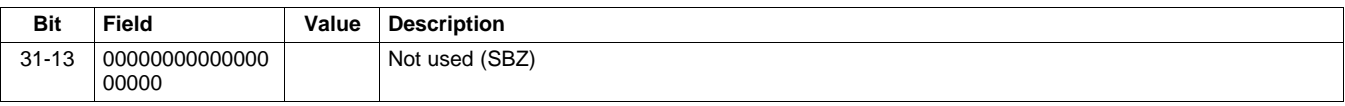

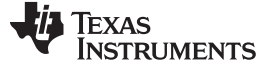

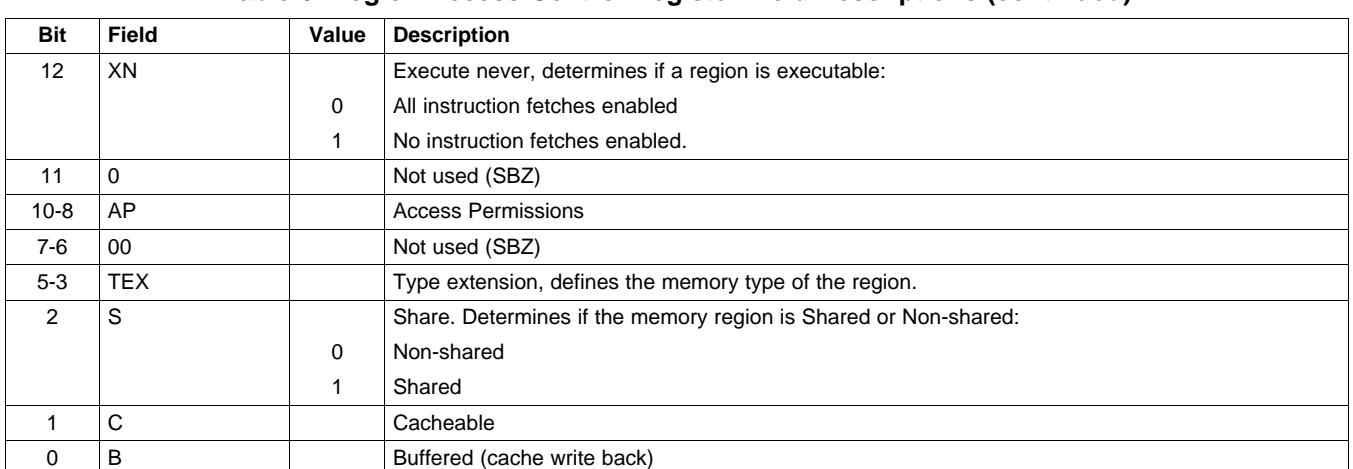

# **Table 6. Region Access Control Register Field Descriptions (continued)**

The three MPU register required to program a region are duplicated for each of the MPU regions. In order to program them we must first select the required region, this is done via the region select register (see [Figure](#page-3-0) 5).

The region select register is shown in [Figure](#page-3-0) 5 and described in [Table](#page-3-1) 7.

### **Figure 5. Region Select Register**

<span id="page-3-0"></span>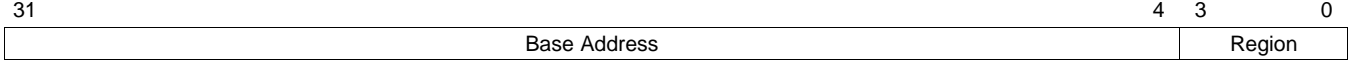

LEGEND:  $R/W = Read/Write$ ;  $R = Read$  only;  $-n = value$  after reset

# **Table 7. Region Select Register Field Descriptions**

<span id="page-3-1"></span>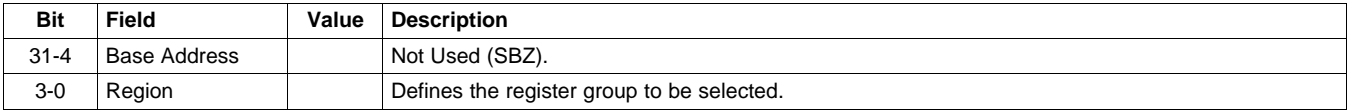

# **1.3 MPU Region Access Control Settings**

The access control register is basically split into two settings, the TEX, C and B bits that control the memory type and the AP field, which controls the access permissions.

# **1.3.1 Access Permissions**

The AP field controls the access permissions for the memory region, and can limit the access to user mode, privileged mode and also limit access the read and write or read only. It can also be used to deny any access to the region.

<span id="page-3-2"></span>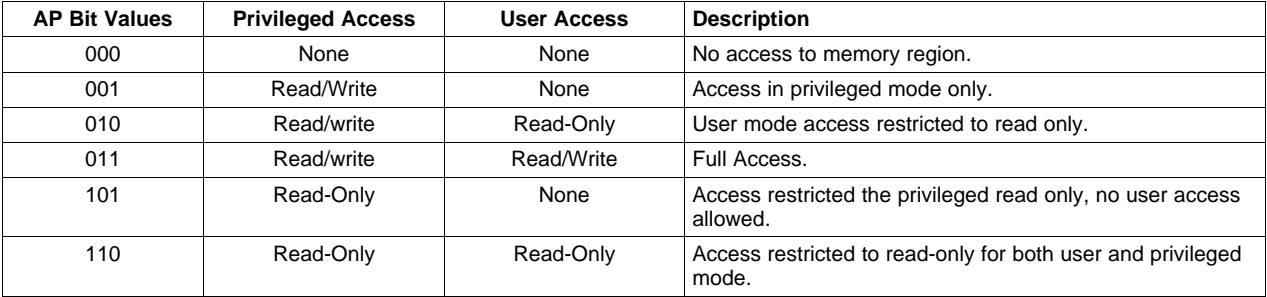

#### **Table 8. Access Permissions**

# <span id="page-4-0"></span>**1.3.2 Memory Type**

The TEX, C and B bits control the memory type, recommended settings for the TI devices.

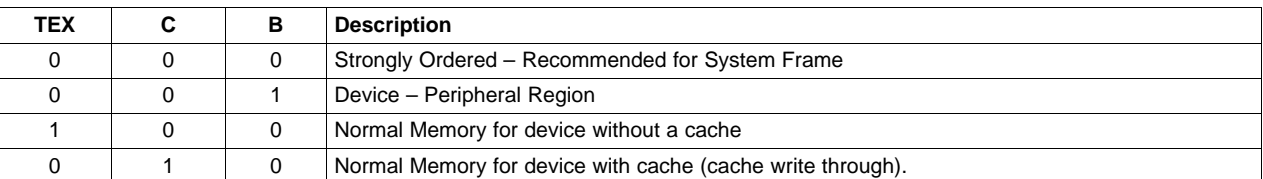

# **Table 9. Memory Types**

# **1.4 How to Enable and Disable the MPU**

By default when the processor is reset the MPU is switch off. In order to enable the MPU the enable bit in the System Control Register (see [Figure](#page-1-1) 1) must be set to one. The following code sequence is used to enable the MPU:

```
mrc p15, #0, r0, c1, c0, #0
orr r0, r0, #1
dsb
mcr p15, #0, r0, c1, c0, #0
isb
```
Before the MPU is switch on it is important that all memory operation have completed in order to achieve this Data Synchronization Barrier (DSB) instruction is used immediately before the MCR instruction that enables the MPU. Immediately after the MPU has been enabled is it important that the instruction pipe line is clear to force all new instruction fetches to use the MPU region settings. To do this a Instruction Synchronization Barrier (ISB) instruction.

The code sequence to disable the MPU is similar; we just need to set the MPU enable bit to zero:

```
mrc p15, #0, r0, c1, c0, #0
bic r0, r0, #1
dsb
mcr p15, #0, r0, c1, c0, #0
isb
```
Again, the DSB and ISB instructions must be used to make sure all memory operation are completed and the instruction pipe line is cleared.

# **1.5 How to Setup an MPU Region**

In order to setup an MPU, the following sequence is required:

- 1. Select the region to region to be programmed using the Region Select Register (see [Figure](#page-3-0) 5).
- 2. Set the region start address using the MPU Region Base Address Register (see [Figure](#page-1-2) 2).
- 3. Set the region access attributes using the MPU Region Access Control Register (see [Figure](#page-2-1) 4).
- 4. Set the MPU region size and enable the MPU region using the MPU Region Size and Enable Register (see [Figure](#page-2-0) 3).

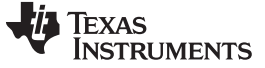

MPU Register Set [www.ti.com](http://www.ti.com)

#### **1.5.1 Region Setup While MPU is Disabled**

When setting up an MPU region when the MPU itself is disabled does not require any special considerations. The following is an example to setup MPU region '0' to for a typical 2MB flash region starting at address 0x00000000, access is set to read-only in all modes:

```
mov r0, #0 \qquad \qquad ; select region '0'
mcr p15, #0, r0, c6, c2, #0<br>movw r0, #0x0000
movw r0, #0x0000 ; region base address
movt r0, #0x0000
mcr p15, #0, r0, c6, c1, #0
movw r0, #0x0608 ; access normal(no-cache), all modes, read-only
mcr p15, #0, r0, c6, c1, #4
mov r0, #0x29 ; size (2MB) and enable
mcr p15, #0, r0, c6, c1, #2
```
### **1.5.2 Region Setup While MPU is Enabled**

If we are updating the MPU settings for a region when the MPU is enabled we need to be careful not to disturb the MPU region the code is currently executing from. This can be achieved by using a higher priority MPU region to protect the executing code (see section 2.6). We also need to disable the region before we modify the settings:

```
mov r0, #0 \qquad \qquad ; select region '0'
mcr p15, #0, r0, c6, c2, #0
mrc p15, #0, r0, c6, c1, #2 ; disable region by clearing enable bit
bic r0, r0, #1
mcr p15, #0, r0, c6, c1, #2
movw r0, #0x0000 ; region base address
movt r0, #0x0000
mcr p15, #0, r0, c6, c1, #0
movw r0, #0x0608 ; access normal(no-cache), all modes, read-only
mcr p15, #0, r0, c6, c1, #4
mov r0, #0x29 ; size (2MB) and enable
mcr p15, #0, r0, c6, c1, #2
```
If modifying the setting of a MPU region used to access data (RAM) , for a region we having just been writing data too, we must make sure that all write operations have completed before we disable the region. This is achieved by adding a Data Synchronization Barrier (DSB) instruction just before the MCR instruction that disables the region:

```
mov r0, #1 \qquad \qquad ; select region '1'
mcr p15, #0, r0, c6, c2, #0
mrc p15, #0, r0, c6, c1, #2 ; disable region by clearing enable bit
bic r0, r0, #1
dsb
mcr p15, #0, r0, c6, c1, #2
movw r0, #0x0000 ; region base address
movt r0, #0x0800
mcr p15, #0, r0, c6, c1, #0
movw r0, #0x0308 ; access normal(no-cache), all modes
mcr p15, #0, r0, c6, c1, #4
mov r0, #0x0F ; size (256kb) and enable
mcr p15, #0, r0, c6, c1, #2
```
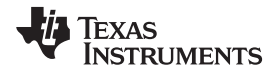

Conversely if updating the settings for a region we will be immediately executing instructions from, an Instruction Synchronization Barrier (ISB) instructions should be executed immediately after the region is enabled to clear the instruction pipe-line.

```
mov r0, #0 \qquad \qquad ; select region '0'
mcr p15, #0, r0, c6, c2, #0<br>mrc p15, #0, r0, c6, c1, #2
mrc p15, #0, r0, c6, c1, #2 ; disable region by clearing enable bit
bic r0, r0, #1
mcr p15, #0, r0, c6, c1, #2<br>movw r0, #0x0000
                                  ; region base address
movt r0, #0x0000
mcr p15, #0, r0, c6, c1, #0
movw r0, #0x0608 ; access normal(no-cache), all modes, read-only
mcr p15, #0, r0, c6, c1, #4<br>mov r0, #0x29
mov r0, #0x29 ; size (2MB) and enable
mcr p15, #0, r0, c6, c1, #2
isb
```
Although not strictly necessary, it is recommended that the MPU region setup code be placed inside a critical section e.g. that the interrupts are disabled. This ensures that in a complex system no other code can change the MPU selection register before the programming sequence has been completed.

## **1.5.3 Region Setup An Optimised Version**

With carful construction of the code an optimized version of the code to load the MPU settings can be used. Assuming:

- The MPU register settings are stored in an array containing the settings consecutive MPU regions.
- Interrupts are disabled.
- The code is executing from a higher priority MPU region (that is, can not be corrupted by the regions being programmed), see [Section](#page-7-1) 1.6.

You can use the following code:

```
; Load pointer to MPU settings array
movw r0, <array pointer>
movt r0, <array pointer>
ldr r12, [r0]
; Load first MPU region, (MPU select register value)
Mov r4, #3
ldmia r12!, {r1-r3} ; Load MPU region settings from array
mcr p15, #0, r4, c6, c2, #0 ; Select region
mcr p15, #0, r1, c6, c1, #0 ; Base Address
mcr p15, #0, r3, c6, c1, #4 ; Access Attributes
mcr p15, #0, r2, c6, c1, #2 ; Size and Enable
add r4, r4, #1 ; next region
ldmia r12!, \{r1-r3\} ; Load next MPU region settings from array<br>mcr p15, #0, r4, c6, c2, #0 ; Select region
mcr p15, #0, r4, c6, c2, #0
mcr p15, #0, r1, c6, c1, #0 ; Base Address
mcr p15, #0, r3, c6, c1, #4 ; Access Attributes
mcr p15, #0, r2, c6, c1, #2 ; Size and Enable
…
add r4, r4, #1 ; last region
ldmia r12!, {r1-r3} ; Load last MPU region settings from array
mcr p15, #0, r4, c6, c2, #0 ; Select region
```
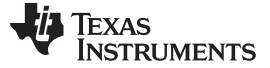

```
MPU Register Set www.ti.com
```
mcr p15, #0, r1, c6, c1, #0 ; Base Address mcr p15, #0, r3, c6, c1, #4 ; Access Attributes mcr p15, #0, r2, c6, c1, #2 ; Size and Enable

See a complete example in [Appendix](#page-9-0) A.

# **1.5.4 Region Address and Size**

When setting the region start address there is one very important consideration:

The start address MUST be aligned to a multiple of its size.

It is highly recommended that this alignment be checked at runtime.

Alternatively the address alignment can be forced at compile time using the 'DATA\_ALIGN' pragma:

```
define mainREG_TEST_STACK_SIZE_WORDS 128
#define mainREG_TEST_STACK_ALIGNMENT ( mainREG_TEST_STACK_SIZE_WORDS *
                                                            sizeof( portSTACK_TYPE ) )
#pragma DATA_SECTION(xRegTest1Stack, ".stackReg1" )
#pragma DATA_ALIGN ( xRegTest1Stack , mainREG_TEST_STACK_ALIGNMENT );
static portSTACK_TYPE xRegTest1Stack[ mainREG_TEST_STACK_SIZE_WORDS ];
```
# <span id="page-7-1"></span>**1.6 MPU Default Configuration**

For a typical device with 12 MPU regions each region will have an associated priority. Region 0 is the region with the lowest priority and region 12 the highest priory. The higher priority regions override the settings of the lower priority ones.

Typically the MPU will be setup with a number of the regions statically defined that do not change during the execution of the application. While other MPU regions are used dynamically as the application requires (dynamic regions are typically assigned on a per task basis).

In order not to adversely affect the system it is recommended that the dynamic regions use the lowest possible priority MPU regions.

It is recommended that the highest priority MPU region (region 11) be used to protect the peripheral system frame. This ensures that the system frame can't be corrupted by incorrect MPU regions. Disruption to the system frame may causes interrupts and other system registers not to function correctly.

An example MPU region layout:

<span id="page-7-0"></span>

| <b>Region No</b> | <b>Description</b>                                                               |
|------------------|----------------------------------------------------------------------------------|
| 0                | Flash – Default settings for the Flash (access in all modes)                     |
|                  | Ram – Default settings for the RAM (privileged access only)                      |
| 2                | Peripherals - Default settings for the peripherals (devices access in all modes) |
| 3                | <b>Dynamic Region</b>                                                            |
| 4                | $\cdots$                                                                         |
| 5                | $\cdots$                                                                         |
| 6                | $\sim$ $\sim$ $\sim$                                                             |
| 7                | $\sim$ $\sim$ $\sim$                                                             |
| 8                | Dynamic Region                                                                   |
| 9                | RAM Kernel - privileged access only                                              |
| 10               | Flash Kernel - privileged access only                                            |
| 11               | System Frame - privileged access only                                            |

**Table 10. Example MPU Region Layout**

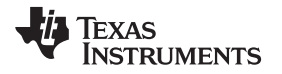

Region 11, protects the system frame. Region 10 protects the OS kernel, the code that changes the dynamic MPU settings should reside in this region. Regions 0 to 2 defined the default fallback MPU settings for the Flash, RAM and Peripherals. Regions 3 to 8 are used for the application dynamic regions.

# <span id="page-9-0"></span>**Appendix A MPU Examples**

# **A.1 Using FreeRTOS**

This appendix shows a complete MPU implementation example for an operating system using FreeRTOS. The code is split over three files, 'portmacro.h' contains the definition of the MPU settings constants and the structure types (xMPU\_REGION\_REGISTERS and xMPU\_SETTINGS) used to store the dynamic MPU configuration. 'Port.c' contains the 'C' portion of the code, of interest is the function 'prvSetupDefaultMPU' that sets up the default MPU configuration. Finally, the is 'portASM.asm' that contains the assembly language routines, particularly the routine 'portRESTORE\_CONTEXT' that programs the dynamic MPU regions every time there is a task switch.

The MPU settings for the Task Control Block (TCB), this is defined in the FreeRTOS file 'task.c':

```
# typedef struct tskTaskControlBlock
{
     /*< Points to the location of the last item placed on the tasks stack.
    THIS MUST BE THE FIRST MEMBER OF THE TCB STRUCT. */
    volatile portSTACK_TYPE *pxTopOfStack;
     /*< The MPU settings are defined as part of the port layer.
    THIS MUST BE THE SECOND MEMBER OF THE TCB STRUCT. */
     #if ( portUSING_MPU_WRAPPERS == 1 )
         xMPU_SETTINGS xMPUSettings;
     #endif
     …
     …
} tskTCB;
```
The variable 'pxCurrentTCB' points to the TCB of the current task, and the second entry in the TCB is an array contains the register settings for the dynamic MPU regions on a per task basis. 'portRESTORE\_CONTEXT' load the MPU settings from the array 'xMPUSettings' on every task (context) switch.

The complete FreeRTOS code including this example can be downloaded from:

[ftp://ftp.ti.com/pub/tms470/CORTEX\\_R4\\_MPU\\_TI\\_CCS.zip](ftp://ftp.ti.com/pub/tms470/CORTEX_R4_MPU_TI_CCS.zip).

# **A.2 Portmacro.h**

```
#ifndef __PORTMACRO_H__
#define __PORTMACRO_H__
/*-----------------------------------------------------------
* Port specific definitions.
 *
* The settings in this file configure FreeRTOS correctly for the
* given hardware and compiler.
 *
* These settings should not be altered.
*-----------------------------------------------------------
*/
/* Type definitions. */
#define portCHAR char
#define portFLOAT float
#define portDOUBLE double
#define portLONG long
#define portSHORT short
#define portSTACK_TYPE unsigned long
#define portBASE_TYPE long
```

```
#if (configUSE_16_BIT_TICKS == 1)
   typedef unsigned portSHORT portTickType;
   #define portMAX_DELAY (portTickType) 0xFFFF
#else
   typedef unsigned portLONG portTickType;
   #define portMAX_DELAY (portTickType) 0xFFFFFFFFF
#endif
/* Architecture specifics. */
#define portSTACK_GROWTH (-1)
#define portTICK_RATE_MS ((portTickType) 1000 / configTICK_RATE_HZ)
#define portBYTE_ALIGNMENT 8
/* Critical section handling. */
#pragma SWI_ALIAS(vPortEnterCritical, 2)
extern void vPortEnterCritical( void );
#pragma SWI_ALIAS(vPortExitCritical, 3)
extern void vPortExitCritical( void );
#pragma SWI_ALIAS(vPortDisableInterrupts, 5)
extern void vPortDisableInterrupts( void );
#pragma SWI_ALIAS(vPortEnableInterrupts, 6)
extern void vPortEnableInterrupts( void );
#define portENTER_CRITICAL() vPortEnterCritical()
#define portEXIT_CRITICAL() vPortExitCritical()
#define portDISABLE_INTERRUPTS() vPortDisableInterrupts()
#define portENABLE_INTERRUPTS() vPortEnableInterrupts()
/* Scheduler utilities. */
#pragma SWI_ALIAS(vPortYield, 0)
extern void vPortYield( void );
#define portYIELD() vPortYield()
#define portSYS_SSIR1_REG ( * ( ( volatile unsigned long * ) 0xFFFFFFB0 ) )
#define portSYS_SSIR1_SSKEY ( 0x7500UL )
#define portYIELD_WITHIN_API() { portSYS_SSIR1_REG = portSYS_SSIR1_SSKEY; ( void )
portSYS_SSIR1_REG; }
#define portYIELD_FROM_ISR( x ) if( x != pdFALSE ){ portSYS_SSIR1_REG = portSYS_SSIR1_SSKEY; (
void ) portSYS_SSIR1_REG; }
/* Floating Point Support */
#pragma SWI_ALIAS(vPortTaskUsesFPU, 4)
extern void vPortTaskUsesFPU(void);
/* Task function macros as described on the FreeRTOS.org WEB site. */
#define portTASK_FUNCTION(vFunction, pvParameters) void vFunction(void *pvParameters)
#define portTASK_FUNCTION_PROTO(vFunction, pvParameters) void vFunction(void *pvParameters)
/* MPU specific constants. */
#define portUSING_MPU_WRAPPERS 1
#define portPRIVILEGE_BIT ( 0x80000000UL )
#define portMPU_REGION_READ_WRITE ( 0x03UL << 8UL )
#define portMPU_REGION_PRIVILEGED_READ_ONLY ( 0x05UL << 8UL )
#define portMPU_REGION_READ_ONLY ( 0x06UL << 8UL )
#define portMPU_REGION_PRIVILEGED_READ_WRITE ( 0x01UL << 8UL )
#define portMPU_REGION_STRONGLY_ORDERED ( 0x00UL )
#define portMPU_REGION_DEVICE ( 0x01UL )
```
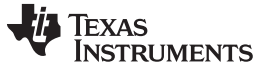

```
Portmacro.h www.ti.com
```
/\* MPU region sizes \*/ #define portMPU\_SIZE\_32B ( 0x04UL << 1UL ) #define portMPU\_SIZE\_64B ( 0x05UL << 1UL ) #define portMPU\_SIZE\_128B ( 0x06UL << 1UL ) #define portMPU\_SIZE\_256B ( 0x07UL << 1UL ) #define portMPU\_SIZE\_512B ( 0x08UL << 1UL ) #define portMPU\_SIZE\_1KB ( 0x09UL << 1UL ) #define portMPU\_SIZE\_2KB ( 0x0AUL << 1UL ) #define portMPU\_SIZE\_4KB ( 0x0BUL << 1UL ) #define portMPU\_SIZE\_8KB ( 0x0CUL << 1UL ) #define portMPU\_SIZE\_16KB ( 0x0DUL << 1UL ) #define portMPU\_SIZE\_32KB ( 0x0EUL << 1UL ) #define portMPU\_SIZE\_64KB ( 0x0FUL << 1UL ) #define portMPU\_SIZE\_128KB ( 0x10UL << 1UL ) #define portMPU\_SIZE\_256KB ( 0x11UL << 1UL ) #define portMPU\_SIZE\_512KB ( 0x12UL << 1UL ) #define portMPU\_SIZE\_1MB ( 0x13UL << 1UL ) #define portMPU\_SIZE\_2MB ( 0x14UL << 1UL ) #define portMPU\_SIZE\_4MB ( 0x15UL << 1UL ) #define portMPU\_SIZE\_8MB ( 0x16UL << 1UL ) #define portMPU\_SIZE\_16MB ( 0x17UL << 1UL ) #define portMPU\_SIZE\_32MB ( 0x18UL << 1UL ) #define portMPU\_SIZE\_64MB ( 0x19UL << 1UL ) #define portMPU\_SIZE\_128MB ( 0x1AUL << 1UL ) #define portMPU\_SIZE\_256MB ( 0x1BUL << 1UL ) #define portMPU\_SIZE\_512MB ( 0x1CUL << 1UL ) #define portMPU\_SIZE\_1GB ( 0x1DUL << 1UL ) #define portMPU\_SIZE\_2GB ( 0x1EUL << 1UL ) #define portMPU\_SIZE\_4GB ( 0x1FUL << 1UL ) /\* Default MPU regions \*/ #define portUNPRIVILEGED\_FLASH\_REGION ( 0UL ) #define portDEFAULT\_RAM\_REGION ( 1UL ) #define portGENERAL\_PERIPHERALS\_REGION ( 2UL ) #define portSTACK\_REGION ( 3UL ) #define portFIRST\_CONFIGURABLE\_REGION #define portLAST\_CONFIGURABLE\_REGION ( 8UL ) #define portPRIVILEGED\_RAM\_REGION ( 9UL ) #define portPRIVILEGED\_FLASH\_REGION ( 10UL ) #define portPRIVILEGED\_SYSTEM\_REGION ( 11UL ) #define portNUM\_CONFIGURABLE\_REGIONS ( ( portLAST\_CONFIGURABLE\_REGION - \ portFIRST\_CONFIGURABLE\_REGION ) + 1 )  $/*$  Plus one to make space for the stack region.  $* /$ #define portTOTAL\_NUM\_REGIONS ( portNUM\_CONFIGURABLE\_REGIONS + 1 ) #define portSWITCH\_TO\_USER\_MODE() typedef struct MPU\_REGION\_REGISTERS { unsigned ulRegionBaseAddress; unsigned ulRegionSize; unsigned ulRegionAttribute; } xMPU\_REGION\_REGISTERS;

#define portMPU\_REGION\_CACHEABLE ( 0x02UL ) #define portMPU REGION CACHEABLE BUFFERABLE (  $0x03UL$  ) #define portMPU\_REGION\_NORMAL ( 0x08UL )

#define portMPU\_REGION\_ENABLE ( 0x01UL )

#define portMPU\_REGION\_EXECUTE\_NEVER ( 0x01UL << 12UL )

```
/* Plus 1 to create space for the stack region. */
typedef struct MPU_SETTINGS
{
           xMPU_REGION_REGISTERS xRegion[ portTOTAL_NUM_REGIONS ];
} xMPU_SETTINGS;
```
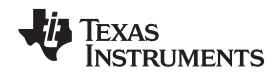

[www.ti.com](http://www.ti.com) Port.c

#endif /\* PORTMACRO H \*/

## **A.3 Port.c**

#define MPU\_WRAPPERS\_INCLUDED\_FROM\_API\_FILE

```
/* FreeRTOS includes. */
#include "FreeRTOS.h"
#include "task.h"
```
#undef MPU\_WRAPPERS\_INCLUDED\_FROM\_API\_FILE

```
/*-----------------------------------------------------------*/
/* Registers required to configure the RTI. */
#define portRTI_GCTRL_REG ( * ( ( volatile unsigned long * ) 0xFFFFFC00 ) )
#define portRTI_TBCTRL_REG ( * ( ( volatile unsigned long * ) 0xFFFFFC04 ) )
#define portRTI_COMPCTRL_REG ( * ( ( volatile unsigned long * ) 0xFFFFFC0C ) )
#define portRTI_CNT0_FRC0_REG ( * ( ( volatile unsigned long * ) 0xFFFFFC10 ) )
#define portRTI_CNT0_UC0_REG ( * ( ( volatile unsigned long * ) 0xFFFFFC14 ) )
#define portRTI_CNT0_CPUC0_REG ( * ( ( volatile unsigned long * ) 0xFFFFFC18 ) )
#define portRTI_CNT0_COMP0_REG ( * ( ( volatile unsigned long * ) 0xFFFFFC50 ) )
#define portRTI_CNT0_UDCP0_REG ( * ( ( volatile unsigned long * ) 0xFFFFFC54 ) )
#define portRTI_SETINTENA_REG ( * ( ( volatile unsigned long * ) 0xFFFFFC80 ) )
#define portRTI_CLEARINTENA_REG ( * ( ( volatile unsigned long * ) 0xFFFFFC84 ) )
#define portRTI_INTFLAG_REG ( * ( ( volatile unsigned long * ) 0xFFFFFC88 ) )
/* Constants required to set up the initial stack of each task. */
#define portINITIAL_SPSR_IF_PRIVILEGED ( ( portSTACK_TYPE ) 0x1F )
#define portINITIAL_SPSR_IF_UNPRIVILEGED
#define portINITIAL_FPSCR ( ( portSTACK_TYPE ) 0x00 )
#define portINSTRUCTION_SIZE ( ( portSTACK_TYPE ) 0 \times 04#define portTHUMB_MODE_BIT ( ( portSTACK_TYPE ) 0x20 )
/* The number of words on the stack frame between the saved Top Of Stack and
R0 (in which the parameters are passed. */
#define portSPACE_BETWEEN_TOS_AND_PARAMETERS ( 12 )
/*-----------------------------------------------------------*/
/* vPortStartFirstSTask() is defined in portASM.asm */
extern void vPortStartFirstTask( void );
/* MPU access routines defined in portASM.asm */
extern void prvMpuEnable(void);
extern void prvMpuDisable(void);
extern void prvMpuSetRegion(unsigned region, unsigned base, unsigned size, unsigned access);
/*-----------------------------------------------------------*/
#pragma SET_DATA_SECTION(".kernelBSS")
/* Count of the critical section nesting depth. */
unsigned portLONG ulCriticalNesting = 9999;
/*-----------------------------------------------------------*/
/* Saved as part of the task context. Set to pdFALSE if the task does not
require an FPU context. */
unsigned long ulTaskHasFPUContext = 0;
/*-----------------------------------------------------------*/
#pragma SET_CODE_SECTION(".kernelTEXT")
```
/\*

Texas **RUMENTS** 

Port.c [www.ti.com](http://www.ti.com)

```
* See header file for description.
*/
portSTACK_TYPE *pxPortInitialiseStack( portSTACK_TYPE *pxTopOfStack, pdTASK_CODE pxCode, void
*pvParameters, portBASE_TYPE xRunPrivileged )
{
portSTACK TYPE *pxOriginalTOS;
    pxOriginalTOS = pxTopOfStack;
    #if __TI_VFP_SUPPORT__
    {
        /* Ensure the stack is correctly aligned on exit. */
       pxTopOfStack--;
    }
    #endif
    /* Setup the initial stack of the task. The stack is set exactly as
    expected by the portRESTORE_CONTEXT() macro. */
    /* First on the stack is the return address - which is the start of the as
    the task has not executed yet. The offset is added to make the return
    address appear as it would within an IRQ ISR. */
    *pxTopOfStack = ( portSTACK_TYPE ) pxCode + portINSTRUCTION_SIZE;
    pxTopOfStack--;
    *pxTopOfStack = ( portSTACK_TYPE ) 0x00000000; /* R14 */
    pxTopOfStack--;
    *pxTopOfStack = ( portSTACK_TYPE ) pxOriginalTOS; /* Stack used when task starts goes in
R13. * /pxTopOfStack--;
    #ifdef portPRELOAD_TASK_REGISTERS
    {
        *pxTopOfStack = ( portSTACK_TYPE ) 0x12121212; /* R12 */
       pxTopOfStack--;
        *pxTopOfStack = ( portSTACK_TYPE ) 0x111111111; /* R11 */
       pxTopOfStack--;
       *pxTopOfStack = ( portSTACK_TYPE ) 0x10101010; /* R10 */
       pxTopOfStack--;
        *pxTopOfStack = ( portSTACK TYPE ) 0x09090909; /* R9 */
       pxTopOfStack--;
        *pxTopOfStack = ( portSTACK_TYPE ) 0x08080808; /* R8 */
       pxTopOfStack--;
        *pxTopOfStack = (portsTACK_TYPE) 0x07070707; /* R7 */
       pxTopOfStack--;
       *pxTopOfStack = (portsTACK_TYPE) 0x06060666; /* R6 */
       pxTopOfStack--;
        *pxTopOfStack = ( portSTACK_TYPE ) 0x05050505; /* R5 */
       pxTopOfStack--;
        *pxTopOfStack = ( portSTACK_TYPE ) 0x04040404; /* R4 */
        pxTopOfStack--;
        *pxTopOfStack = ( portSTACK_TYPE ) 0x03030303; /* R3 */
        pxTopOfStack--;
        *pxTopOfStack = ( portSTACK_TYPE ) 0x02020202; /* R2 */
       pxTopOfStack--;
        *pxTopOfStack = (portsTACK_TYPE) 0x01010101; /* R1 */
       pxTopOfStack--;
    }
    #else
    {
       pxTopOfStack -= portSPACE_BETWEEN_TOS_AND_PARAMETERS;
    }
    #else
/* Function parameters are passed in R0. */
```
\*pxTopOfStack = ( portSTACK\_TYPE ) pvParameters; /\* R0 \*/

**XAS UMENTS** 

[www.ti.com](http://www.ti.com) Port.c

```
pxTopOfStack--;
/* Set the status register for system or user mode, with interrupts enabled. */
if( xRunPrivileged == pdTRUE )
{
    *pxTopOfStack = (portSTACK_TYPE) ((get_CPSR() < \neg OxFF))portINITIAL_SPSR_IF_PRIVILEGED);
}
else
{
    *pxTopOfStack = (portSTACK_TYPE) ((_get_CPSR() & ~0xFF) |
portINITIAL_SPSR_IF_UNPRIVILEGED);
}
if( ( ( unsigned long ) pxCode & 0x01UL ) != 0x00 )
{
    /* The task will start in thumb mode. */
    *pxTopOfStack |= portTHUMB_MODE_BIT;
}
#ifdef __TI_VFP_SUPPORT__
{
   pxTopOfStack--;
    /* The last thing on the stack is the tasks ulUsingFPU value,
   which by default is set to indicate that the stack frame does
   not include FPU registers. */
    *pxTopOfStack = pdFALSE;
}
#endif
return pxTopOfStack;
}
             /*----------------------------------------------------------------------------*/
static unsigned long prvGetMPURegionSizeSetting( unsigned long ulActualSizeInBytes )
{
unsigned long ulRegionSize, ulReturnValue = 4;
    /* 32 is the smallest region size, 31 is the largest valid value for
   ulReturnValue. */
   for( ulRegionSize = 32UL; ulReturnValue < 31UL; ( ulRegionSize << 1UL ) )
    {
       if( ulActualSizeInBytes <= ulRegionSize )
   {
     break;
   }
   else
   {
      ulReturnValue++;
   }
}
   /* Shift the code by one before returning so it can be written directly
   into the the correct bit position of the attribute register. */
   return ulReturnValue << 1UL;
}
/*----------------------------------------------------------------------------*/
void vPortStoreTaskMPUSettings( xMPU_SETTINGS *xMPUSettings, const struct xMEMORY_REGION * const
xRegions, portSTACK_TYPE *pxBottomOfStack, unsigned short usStackDepth )
{
```
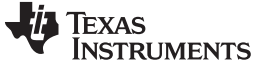

Port.c [www.ti.com](http://www.ti.com)

```
long lIndex;
unsigned long ul;
  if( xRegions == NULL )
  {
      /* No MPU regions are specified so allow access to all of the RAM. */
     xMPUSettings->xRegion[0].ulRegionBaseAddress = 0x08000000;
     xMPUSettings->xRegion[0].ulRegionSize = portMPU_SIZE_256KB
                                                             | portMPU_REGION_ENABLE;
     xMPUSettings->xRegion[0].ulRegionAttribute = portMPU_REGION_READ_WRITE
                                                             | portMPU_REGION_NORMAL;
   /* Invalidate all other regions. */
  for( ul = 1; ul < portNUM_CONFIGURABLE_REGIONS; ul++ )
   {
     xMPUSettings->xRegion[ ul ].ulRegionBaseAddress = 0x00000000UL;
     xMPUSettings->xRegion[ ul ].ulRegionSize = 0UL;
     xMPUSettings->xRegion[ ul ].ulRegionAttribute = 0UL;
  }
}
else
{
   /* This function is called automatically when the task is created - in
  which case the stack region parameters will be valid. At all other
  times the stack parameters will not be valid and it is assumed that the
  stack region has already been configured. */
  if( usStackDepth > 0 )
{
      /* Define the region that allows access to the stack. */
     xMPUSettings->xRegion[0].ulRegionBaseAddress = (unsigned)pxBottomOfStack;
     xMPUSettings->xRegion[0].ulRegionSize = prvGetMPURegionSizeSetting(
       (unsigned long)usStackDepth * (unsigned long) sizeof(portSTACK_TYPE) )
                                                       | portMPU_REGION_ENABLE;
     xMPUSettings->xRegion[0].ulRegionAttribute = portMPU_REGION_READ_WRITE
                                                       | portMPU_REGION_NORMAL;
}
lIndex = 0;
for( ul = 1; ul \leq portNUM CONFIGURABLE REGIONS; ul++ )
{
if( ( xRegions[ lIndex ] ).ulLengthInBytes > 0UL ))
          {
            /* Translate the generic region definition contained in
           xRegions into the R4 specific MPU settings that are then
           stored in xMPUSettings. */
           xMPUSettings-
>xRegion[ul].ulRegionBaseAddress = (unsigned long) Regions[lIndex].pvBaseAddress;
           xMPUSettings-
>xRegion[ul].ulRegionSize = prvGetMPURegionSizeSetting( xRegions[ lIndex ].ulLengthInBytes
) | portMPU_REGION_ENABLE;
           xMPUSettings->xRegion[ul].ulRegionAttribute = xRegions[ lIndex ].ulParameters;
        {
       else
        {
            /* Invalidate the region. */
            xMPUSettings->xRegion[ ul ].ulRegionBaseAddress = 0x00000000UL;
           xMPUSettings->xRegion[ ul ].ulRegionSize = 0UL;
            xMPUSettings->xRegion[ ul ].ulRegionAttribute = 0UL;
        }
       lIndex++;
      }
  }
}
/*----------------------------------------------------------------------------*/
```
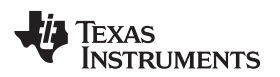

```
www.ti.com Port.c
```

```
static void prvSetupDefaultMPU( void )
{
     /* make sure MPU is disabled */
     prvMpuDisable();
     /* First setup the entire flash for unprivileged read only access. */
    prvMpuSetRegion(portUNPRIVILEGED_FLASH_REGION, 0x00000000, portMPU_SIZE_4MB
                   | portMPU_REGION_ENABLE, portMPU_REGION_READ_ONLY
                   | portMPU_REGION_NORMAL);
     /* Setup the default region. This is where the kernel data
     is placed. */
     prvMpuSetRegion(portDEFAULT_RAM_REGION, 0x08000000, portMPU_SIZE_256KB
                    | portMPU_REGION_ENABLE, portMPU_REGION_PRIVILEGED_READ_WRITE
                   | portMPU_REGION_NORMAL);
     /* Default peripherals setup */
     prvMpuSetRegion(portGENERAL_PERIPHERALS_REGION, 0xFC000000, portMPU_SIZE_64MB
                   | portMPU_REGION_ENABLE, portMPU_REGION_READ_WRITE
                   | portMPU_REGION_EXECUTE_NEVER | portMPU_REGION_DEVICE);
     /* Setup the first 4K for privileged only access. This is where the kernel RAM is
    placed. */
    prvMpuSetRegion(portPRIVILEGED_RAM_REGION, 0x08000000, portMPU_SIZE_4KB
                   | portMPU_REGION_ENABLE, portMPU_REGION_PRIVILEGED_READ_ONLY
                   | portMPU_REGION_NORMAL);
     /* Setup the first 32K for privileged only access. This is where the kernel code is
placed. */
     prvMpuSetRegion(portPRIVILEGED_FLASH_REGION, 0x00000000, portMPU_SIZE_32KB
                   | portMPU_REGION_ENABLE, portMPU_REGION_PRIVILEGED_READ_ONLY
                   | portMPU_REGION_NORMAL);
     /* Set System Frame to Priviledged Access Only */
    prvMpuSetRegion(portPRIVILEGED_SYSTEM_REGION, 0xFFF80000, portMPU_SIZE_512KB
                   | portMPU_REGION_ENABLE, portMPU_REGION_PRIVILEGED_READ_WRITE
                   | portMPU_REGION_EXECUTE_NEVER
                    | portMPU_REGION_STRONLY_ORDERED);
     /* Enable MPU */
     prvMpuEnable();
}
          /*-----------------------------------------------------------*/
static void prvSetupTimerInterrupt(void)
{
     /* Disable timer 0. */
    portRTI_GCTRL_REG &= 0xFFFFFFFEUL;
     /* Use the internal counter. */
     portRTI_TBCTRL_REG = 0x00000000U;
     /* COMPSEL0 will use the RTIFRC0 counter. */
    portRTI_COMPCTRL_REG = 0x00000000U;
     /* Initialise the counter and the prescale counter registers. */
     portRTI_CNT0_UC0_REG = 0x00000000U;
    portRTI_CNT0_FRC0_REG = 0x00000000U;
     /* Set Prescalar for RTI clock. */
    portRTI_CNT0_CPUC0_REG = 0x00000001U;
    portRTI_CNT0_COMP0_REG = ( configCPU_CLOCK_HZ / 2 ) / configTICK_RATE_HZ;
    portRTI_CNT0_UDCP0_REG = ( configCPU_CLOCK_HZ / 2 ) / configTICK_RATE_HZ;
     /* Clear interrupts. */
     portRTI_INTFLAG_REG = 0x0007000FU;
```
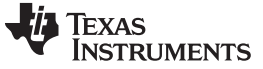

Port.c [www.ti.com](http://www.ti.com)

```
portRTI_CLEARINTENA_REG = 0x00070F0FU;
     /* Enable the compare 0 interrupt. */
    portRTI_SETINTENA_REG = 0x00000001U;
    portRTI_GCTRL_REG |= 0x00000001U;
}
/*-----------------------------------------------------------*/
/*
* See header file for description.
*/
portBASE_TYPE xPortStartScheduler(void)
{
     /* Configure the regions in the MPU that are common to all tasks. */
    prvSetupDefaultMPU();
     /* Start the timer that generates the tick ISR. */
    prvSetupTimerInterrupt();
     /* Reset the critical section nesting count read to execute the first task. */
    ulCriticalNesting = 0;
     /* Start the first task. This is done from portASM.asm as ARM mode must be
    used. */
vPortStartFirstTask();
    /* Should not get here! */
    return pdFAIL;
}
/*-----------------------------------------------------------*/
/*
* See header file for description.
*/
void vPortEndScheduler(void)
{
     /* It is unlikely that the port will require this function as there
     is nothing to return to. */
}
/*-----------------------------------------------------------*/
#if configUSE_PREEMPTION == 0
/* The cooperative scheduler requires a normal IRQ service routine to
* simply increment the system tick. */
 __interrupt void vPortNonPreemptiveTick( void )
\overline{f}/* clear clock interrupt flag */
    RTI->INTFLAG = 0x00000001;/* Increment the tick count - this may make a delaying task ready
     to run - but a context switch is not performed. */
    vTaskIncrementTick();
}
     #else
/*
**************************************************************************
* The preemptive scheduler ISR is written in assembler and can be found
* in the portASM.asm file. This will only get used if portUSE_PREEMPTION
* is set to 1 in portmacro.h
**************************************************************************
*/
void vPortPreemptiveTick( void );
```
**TEXAS STRUMENTS** 

```
#endif
/*-----------------------------------------------------------*/
```
## **A.4 PortASM.asm**

```
;/*-----------------------------------------------------------*/
;
; Save Task Context
;
portSAVE_CONTEXT .macro
       DSB
       ; Push R0 as we are going to use it
       STMDB SP!, {R0}
       ; Set R0 to point to the task stack pointer.
       STMDB SP,{SP}^
       SUB SP, SP, #4
       LDMIA SP!,{R0}
       ; Push the return address onto the stack.
       STMDB R0!, {LR}
       ; Now LR has been saved, it can be used instead of R0.
       MOV LR, R0
       ; Pop R0 so it can be saved onto the task stack.
       LDMIA SP!, {R0}
       ; Push all the system mode registers onto the task stack.
       STMDB LR, {R0-LR}^{\wedge}SUB LR, LR, #60
       ; Push the SPSR onto the task stack.
       MRS R0, SPSR
       STMDB LR!, {R0}
.if ( TI VFP SUPPORT )
       ; Determine if the task maintains an FPU context.
       MOVW R0, ulTaskHasFPUContext
       MOVT R0, ulTaskHasFPUContext
       LDR R0, [R0]
       ; Test the flag
       CMP R0, #0
       ; If the task is not using a floating point context then skip the
       ; saving of the FPU registers.
       BEQ PC+3
       FSTMDBD LR!, {D0-D15}
       FMRX R1, FPSCR
       STMFD LR!, {R1}; Save the flag
       STMDB LR!, {R0}
.endif
       ; Store the new top of stack for the task.
       MOVW R0, pxCurrentTCB
       MOVT RO, pxCurrentTCB
       LDR RO, [RO]
       STR LR, [RO]
       .endm
```
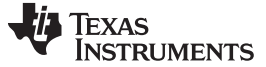

```
;
; Restore Task Context
;
portRESTORE_CONTEXT .macro
      MOVW R0, pxCurrentTCB
      MOVT R0, pxCurrentTCB
      LDR R0, [R0]
      ; task stack MPU region
      mov r4, #3
      add r12, r0, #4 ; point to regions in TCB
      ldmia r12!, {r1-r3}
      mcr p15, #0, r4, c6, c2, #0 ; Select region
      mcr p15, #0, r1, c6, c1, #0 ; Base Address
      mcr p15, #0, r3, c6, c1, #4 ; Access Attributes
      mcr p15, #0, r2, c6, c1, #2 ; Size and Enable
      ; five dynamic MPU per task
      add r4, r4, #1
      ldmia r12!, {r1-r3}
      mcr p15, #0, r4, c6, c2, #0 ; Select region
      mcr p15, #0, r1, c6, c1, #0 ; Base Address
      mcr p15, #0, r3, c6, c1, #4 ; Access Attributes
      mcr p15, #0, r2, c6, c1, #2 ; Size and Enable
      add r4, r4, #1
      ldmia r12!, {r1-r3}
      mcr p15, #0, r4, c6, c2, #0 ; Select region
      mcr p15, #0, r1, c6, c1, #0 ; Base Address
      mcr p15, #0, r3, c6, c1, #4 ; Access Attributes
      mcr p15, #0, r2, c6, c1, #2 ; Size and Enable
      add r4, r4, #1
      ldmia r12!, {r1-r3}
      mcr p15, #0, r4, c6, c2, #0 ; Select region
      mcr p15, #0, r1, c6, c1, #0 ; Base Address
      mcr p15, #0, r3, c6, c1, #4 ; Access Attributes
      mcr p15, #0, r2, c6, c1, #2 ; Size and Enable
      add r4, r4, #1
      ldmia r12!, {r1-r3}
      mcr p15, #0, r4, c6, c2, #0 ; Select region
      mcr p15, #0, r1, c6, c1, #0 ; Base Address
      mcr p15, #0, r3, c6, c1, #4 ; Access Attributes
      mcr p15, #0, r2, c6, c1, #2 ; Size and Enable
      add r4, r4, #1
      ldmia r12!, {r1-r3}
      mcr p15, #0, r4, c6, c2, #0 ; Select region
      mcr p15, #0, r1, c6, c1, #0 ; Base Address
      mcr p15, #0, r3, c6, c1, #4 ; Access Attributes
      mcr p15, #0, r2, c6, c1, #2 ; Size and Enable
      LDR LR, [R0]
.if (__TI_VFP_SUPPORT__)
      ; The floating point context flag is the first thing on the stack.
      MOVW R0, ulTaskHasFPUContext
      MOVT R0, ulTaskHasFPUContext
      LDMFD LR!, {R1}
      STR R1, [R0]
    ; Test the flag
    CMP R1, #0
    ; If the task is not using a floating point context then skip the
    ; VFP register loads.
    BEQ PC+3
    ; Restore the floating point context.
```
Texas **TRUMENTS** 

```
LDMFD LR!, {R0}FLDMIAD LR!, {D0-D15}
    FMXR FPSCR, R0
.endif
    ; Get the SPSR from the stack.
    LDMFD LR!, {R0}MSR SPSR_CSXF, R0
    ; Restore all system mode registers for the task.
    LDMFD LR, \{R0-R14\}^{\wedge}; Restore the return address.
    LDR LR, [LR, #+60]
    DSB
    ; And return - correcting the offset in the LR to obtain the
    ; correct address.
    SUBS PC, LR, #4
    .endm
;/*-----------------------------------------------------------*/
; Start the first task by restoring its context.
       .def vPortStartFirstTask
vPortStartFirstTask:
       portRESTORE_CONTEXT
;/*-----------------------------------------------------------*/
; Yield to another task.
       .def vPortYieldProcessor
swiPortYield:
    ; Restore stack and LR before calling vPortYieldProcessor
    Ldmfd sp!, {r12,lr}
vPortYieldProcessor:
    ; Within an IRQ ISR the link register has an offset from the true return
    ; address. SWI doesn't do this. Add the offset manually so the ISR
    ; return code can be used.
    ADD LR, LR, #4
    ; First save the context of the current task.
    portSAVE_CONTEXT
    ; Select the next task to execute. */
    BL vTaskSwitchContext
    ; Restore the context of the task selected to execute.
;/*-----------------------------------------------------------*/
; Yield to another task from within the FreeRTOS API
       .def vPortYeildWithinAPI
vPortYeildWithinAPI:
       ; Save the context of the current task.
       portSAVE_CONTEXT
       ; Clear SSI flag.
       MOVW R0, #0xFFF4
       MOVT R0, #0xFFFF
       LDR R0, [R0]
```
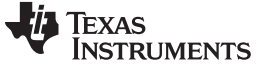

PortASM.asm [www.ti.com](http://www.ti.com)

```
; Select the next task to execute. */
       BL vTaskSwitchContext
       ; Restore the context of the task selected to execute.
       portRESTORE_CONTEXT
;/*-----------------------------------------------------------*/
; Preemptive Tick
       .def vPortPreemptiveTick
vPortPreemptiveTick:
       ; Save the context of the current task.
       portSAVE_CONTEXT
       ; Clear interrupt flag
       MOVW R0, #0xFC88
       MOVT R0, #0xFFFF
       MOV R1, #1
       STR R1, [R0]
       ; Increment the tick count, making any adjustments to the blocked lists
       ; that may be necessary.
       BL vTaskIncrementTick
       ; Select the next task to execute.
       BL vTaskSwitchContext
       ; Restore the context of the task selected to execute.
       portRESTORE_CONTEXT
;-------------------------------------------------------------------------------
; SWI Handler, interface to Protected Mode Functions
       .def vPortSWI
vPortSWI:
      stmfd sp!, {r12,lr}
     .if .TMS470_LITTLE
       Mrs r12, spsr
       ands r12, r12, #0x20
      ldrbne r12, [lr, #-2]
      ldrbeq r12, [lr, #-4]
     .else
       Ldrb r12, [lr, #-1]
     .endif
       Ldr r14, table
       ldr r12, [r14, r12, asl #2]
       blx r12
       ldmfd sp!, \{r12,pc\}^{\wedge}table:
       .word jumpTable
jumpTable:
       .word swiPortYield ; 0 - vPortYieldProcessor
       word swiRaisePrivilege
       .word swiPortEnterCritical ; 2 - vPortEnterCritical
       .word swiPortExitCritical ; 3 - vPortExitCritical
       .word swiPortTaskUsesFPU ; 4 - vPortTaskUsesFPU
       .word swiPortDisableInterrupts
       .word swiPortEnableInterrupts ; 6 - vPortEnableInterrupts
;-------------------------------------------------------------------------------
; vPortDisableInterrupts
swiPortDisableInterrupts:
```
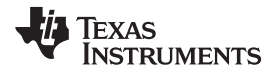

```
mrs r0, SPSR
       orr r0, r0, #0x80
       msr SPSR_c, r0
       bx r14
;-------------------------------------------------------------------------------
; vPortEnableInterrupts
swiPortEnableInterrupts:
mrs r0, SPSR
       bic r0, r0, #0x80
       msr SPSR_c, r0
       bx r14
;-------------------------------------------------------------------------------
; vPortTaskUsesFPU
swiPortTaskUsesFPU:
       movw r12, ulTaskHasFPUContext
       movt r12, ulTaskHasFPUContext
       mov r0, #1
       str r0, [r12]
       mov r0, #0fmxr FPSCR, r0
       bx r14
;-------------------------------------------------------------------------------
; prvRaisePrivilege
; Must return zero in R0 if caller was in user mode
swiRaisePrivilege:
       mrs r12, spsr
       ands r0, r12, #0x0F ; return value
       orreq r12, r12, #0x1F
       msreq spsr_c, r12
       bx r14
;-------------------------------------------------------------------------------
; vPortEnterCritical
swiPortEnterCritical:
       mrs r0, SPSR
       orr r0, r0, #0x80
       msr SPSR_c, r0
       movw r0, ulCriticalNesting
       movt r0, ulCriticalNesting
       ldr r12, [r0]
       add r12, r12, #1
       str r12, [r0]
       bx r14
;-------------------------------------------------------------------------------
; vPortExitCritical
swiPortExitCritical:
       movw r0, ulCriticalNesting
       movt r0, ulCriticalNesting
       ldr r12, [r0]
       cmp r12, #0
       bxeq r14
       subs r12, r12, #1
       str r12, [r0]
       bxne r14
       mrs r0, SPSR
```
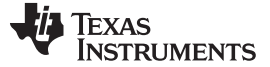

```
PortASM.asm www.ti.com
```

```
bic r0, r0, #0x80
      msr SPSR_c, r0
      bx r14
;-------------------------------------------------------------------------------
; SetRegion
.def prvMpuSetRegion
; void _mpuSetRegion(unsigned region, unsigned base, unsigned size, unsigned access);
prvMpuSetRegion:
      and r0, r0, #15 ; select region
      mcr p15, #0, r0, c6, c2, #0
      mcr p15, #0, r1, c6, c1, #0 ; Base Address
      mcr p15, #0, r3, c6, c1, #4 ; Access Attributes
      mcr p15, #0, r2, c6, c1, #2 ; Size and Enable
      bx lr
;-------------------------------------------------------------------------------
; Enable Mpu
      .def prvMpuEnable
prvMpuEnable:
      mrc p15, #0, r0, c1, c0, #0
      orr r0, r0, #1
      dsb
      mcr p15, #0, r0, c1, c0, #0
      isb
      bx lr
;-------------------------------------------------------------------------------
; Disable Mpu
      .def prvMpuDisable
prvMpuDisable:
      mrc p15, #0, r0, c1, c0, #0
      bic r0, r0, #1
      dsb
      mcr p15, #0, r0, c1, c0, #0
      isb
      bx lr
;-------------------------------------------------------------------------------
```
#### **IMPORTANT NOTICE**

Texas Instruments Incorporated and its subsidiaries (TI) reserve the right to make corrections, enhancements, improvements and other changes to its semiconductor products and services per JESD46, latest issue, and to discontinue any product or service per JESD48, latest issue. Buyers should obtain the latest relevant information before placing orders and should verify that such information is current and complete. All semiconductor products (also referred to herein as "components") are sold subject to TI's terms and conditions of sale supplied at the time of order acknowledgment.

TI warrants performance of its components to the specifications applicable at the time of sale, in accordance with the warranty in TI's terms and conditions of sale of semiconductor products. Testing and other quality control techniques are used to the extent TI deems necessary to support this warranty. Except where mandated by applicable law, testing of all parameters of each component is not necessarily performed.

TI assumes no liability for applications assistance or the design of Buyers' products. Buyers are responsible for their products and applications using TI components. To minimize the risks associated with Buyers' products and applications, Buyers should provide adequate design and operating safeguards.

TI does not warrant or represent that any license, either express or implied, is granted under any patent right, copyright, mask work right, or other intellectual property right relating to any combination, machine, or process in which TI components or services are used. Information published by TI regarding third-party products or services does not constitute a license to use such products or services or a warranty or endorsement thereof. Use of such information may require a license from a third party under the patents or other intellectual property of the third party, or a license from TI under the patents or other intellectual property of TI.

Reproduction of significant portions of TI information in TI data books or data sheets is permissible only if reproduction is without alteration and is accompanied by all associated warranties, conditions, limitations, and notices. TI is not responsible or liable for such altered documentation. Information of third parties may be subject to additional restrictions.

Resale of TI components or services with statements different from or beyond the parameters stated by TI for that component or service voids all express and any implied warranties for the associated TI component or service and is an unfair and deceptive business practice. TI is not responsible or liable for any such statements.

Buyer acknowledges and agrees that it is solely responsible for compliance with all legal, regulatory and safety-related requirements concerning its products, and any use of TI components in its applications, notwithstanding any applications-related information or support that may be provided by TI. Buyer represents and agrees that it has all the necessary expertise to create and implement safeguards which anticipate dangerous consequences of failures, monitor failures and their consequences, lessen the likelihood of failures that might cause harm and take appropriate remedial actions. Buyer will fully indemnify TI and its representatives against any damages arising out of the use of any TI components in safety-critical applications.

In some cases, TI components may be promoted specifically to facilitate safety-related applications. With such components, TI's goal is to help enable customers to design and create their own end-product solutions that meet applicable functional safety standards and requirements. Nonetheless, such components are subject to these terms.

No TI components are authorized for use in FDA Class III (or similar life-critical medical equipment) unless authorized officers of the parties have executed a special agreement specifically governing such use.

Only those TI components which TI has specifically designated as military grade or "enhanced plastic" are designed and intended for use in military/aerospace applications or environments. Buyer acknowledges and agrees that any military or aerospace use of TI components which have **not** been so designated is solely at the Buyer's risk, and that Buyer is solely responsible for compliance with all legal and regulatory requirements in connection with such use.

TI has specifically designated certain components as meeting ISO/TS16949 requirements, mainly for automotive use. In any case of use of non-designated products, TI will not be responsible for any failure to meet ISO/TS16949.

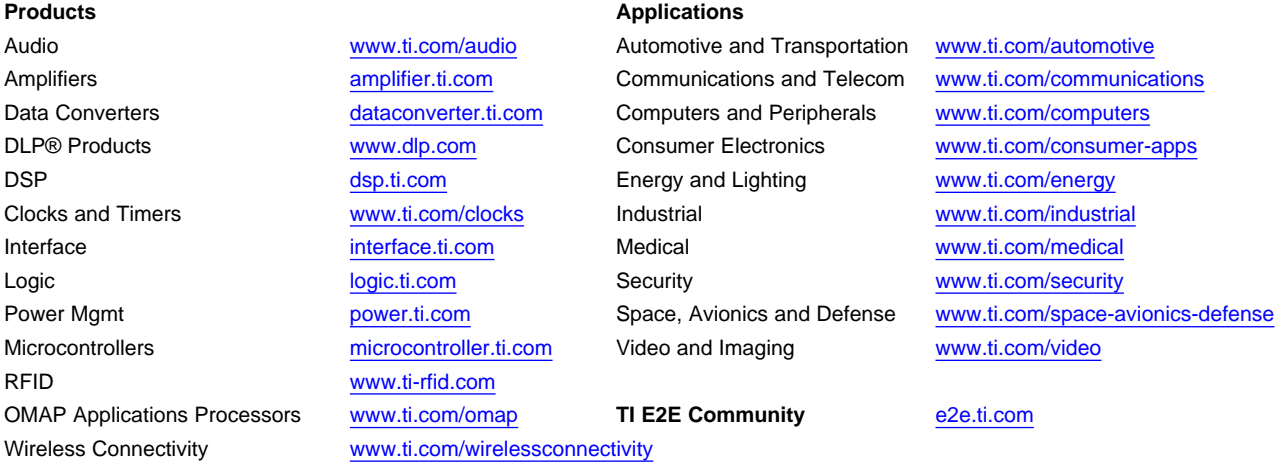

Mailing Address: Texas Instruments, Post Office Box 655303, Dallas, Texas 75265 Copyright © 2013, Texas Instruments Incorporated